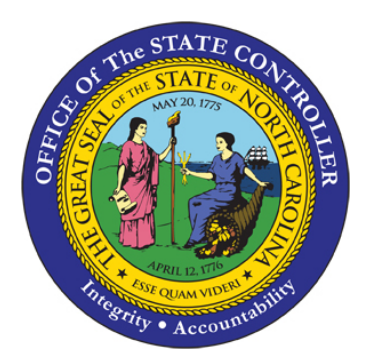

# BEST Shared Services HR and Payroll Employee Reference Guide

Phone Number, Raleigh Area: (919) 707-0707 Phone Number, Statewide: (866) NCBEST4U

Hours of Operation: 8:00 a.m. – 5:00 p.m., Monday – Friday (866) 622-3784

Fax: (919) 855-6861

E-Mail: [best@osc.nc.gov](mailto:best@osc.nc.gov)

Mailing Address: Mail Service Center Raleigh, NC 27699-1425

Website: <http://www.osc.nc.gov/best>

### **Table of Contents**

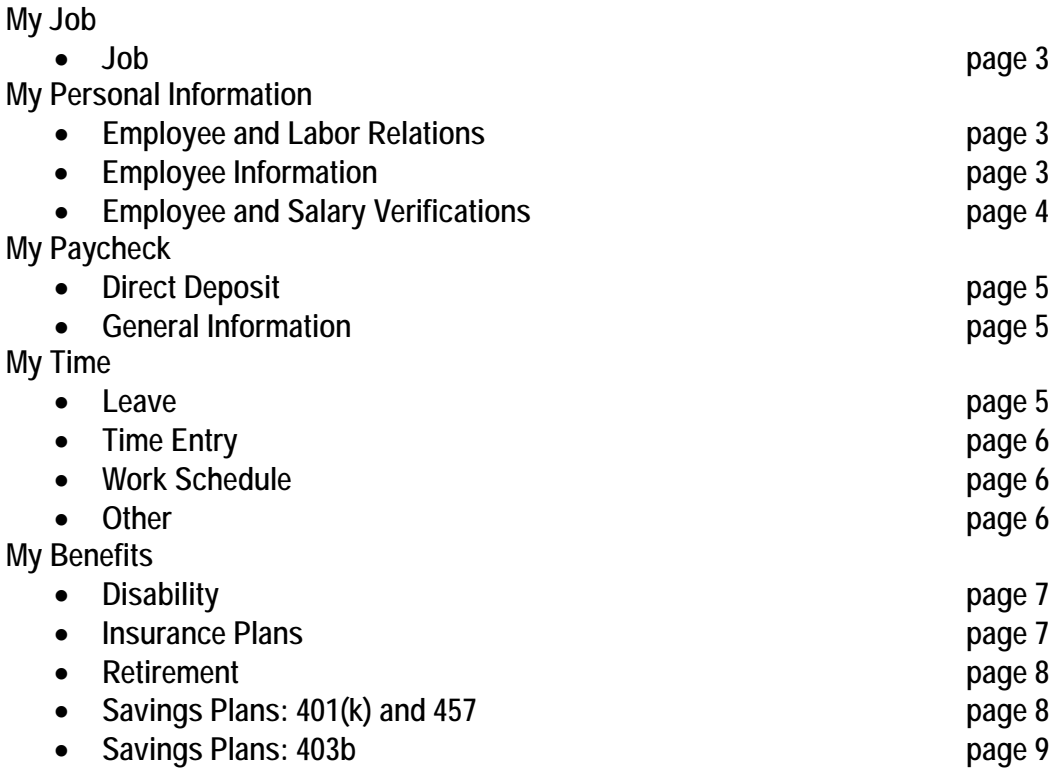

The Reference Guide:

- Is a resource for employees of the State of North Carolina.
- Exists to help employees find information related to common HR and Payroll needs.
- Seeks to equip employees with the answer to the question, "*Where do I go to...*" for common HR and Payroll questions.

## **My Job**

#### **Job**

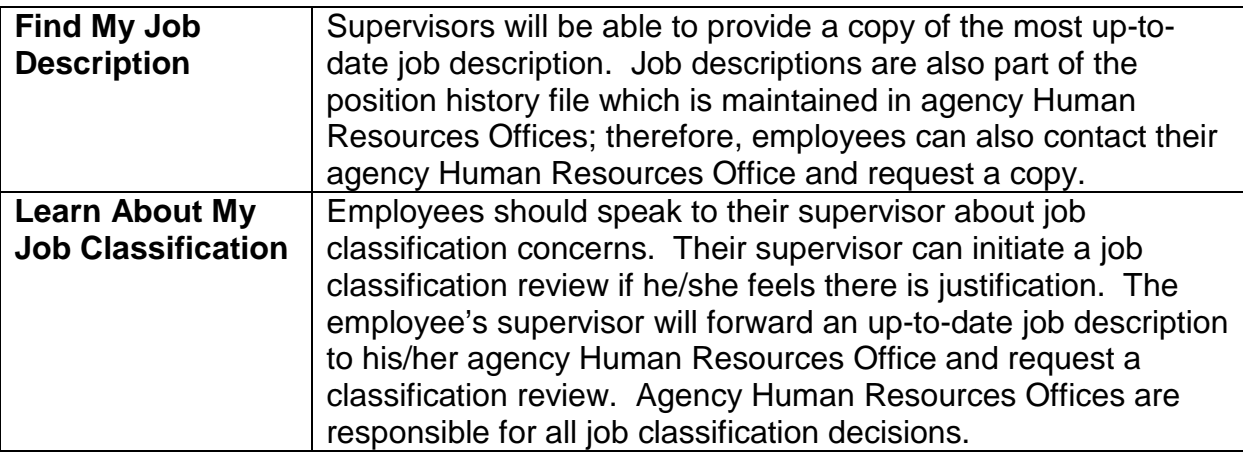

## **My Personal Information**

## **Employee and Labor Relations**

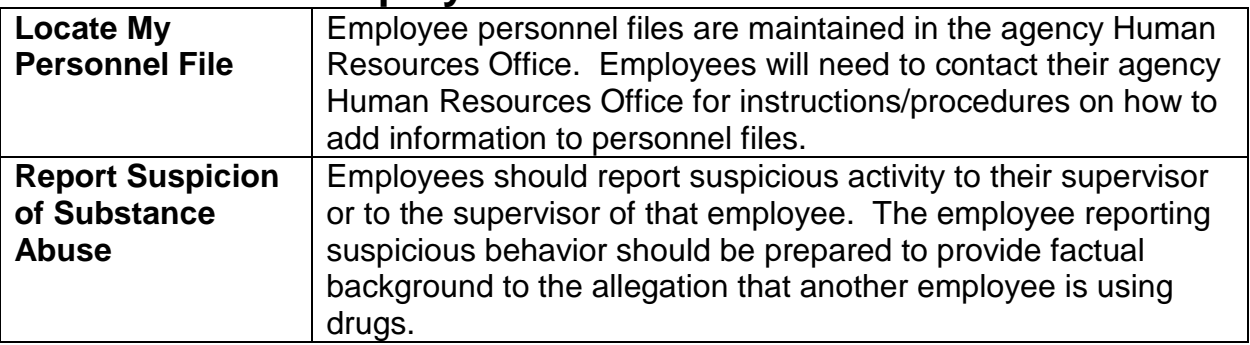

## **Employee Information**

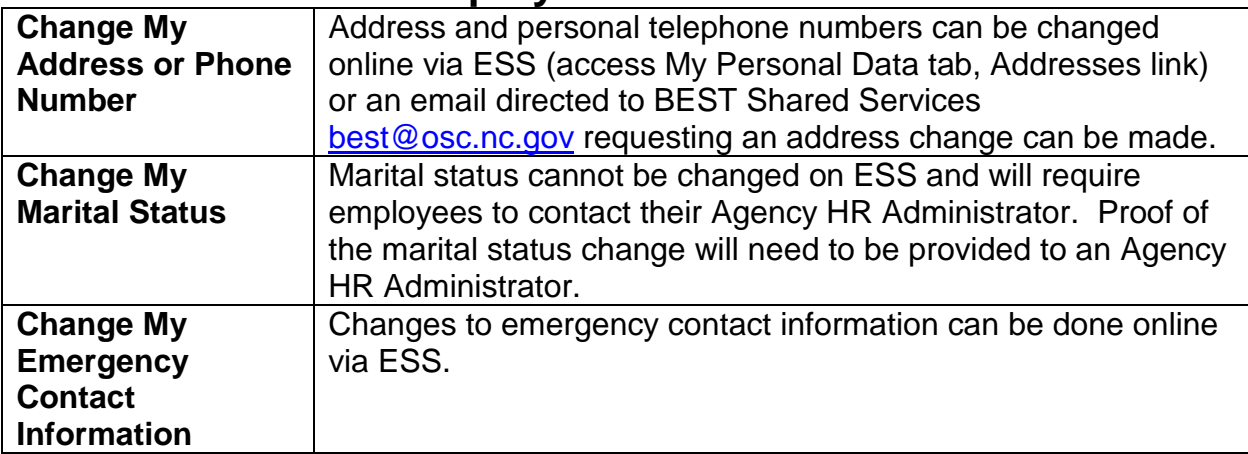

## **Employee Information (continued)**

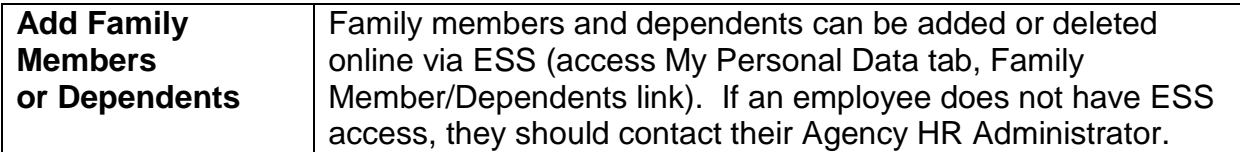

### **Employee and Salary Verifications**

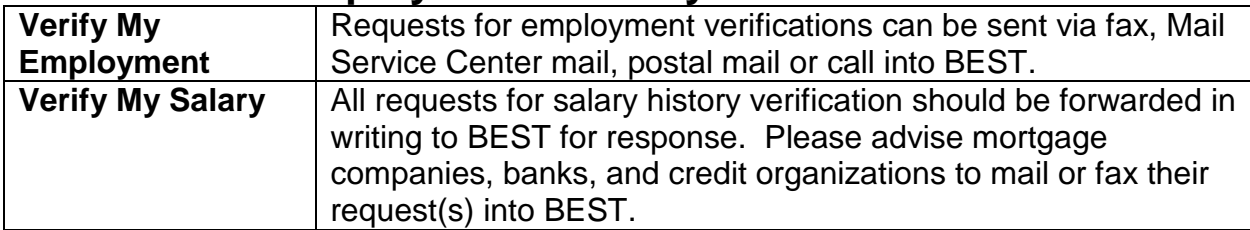

## **My Paycheck**

## **Direct Deposit**

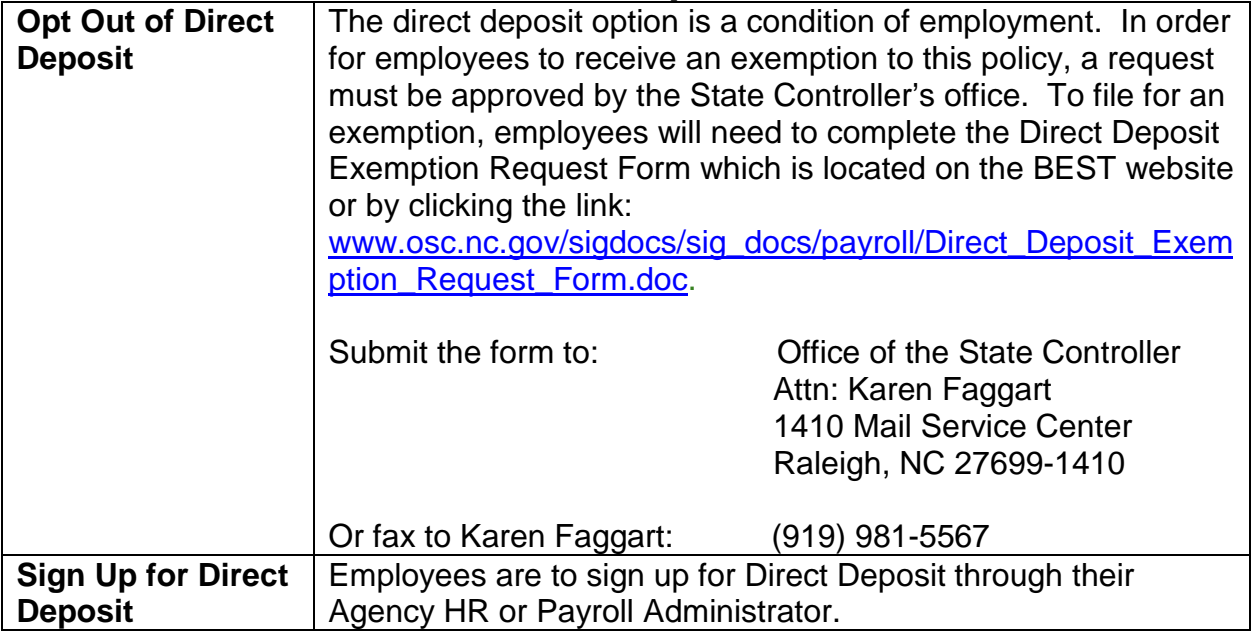

## **Direct Deposit (continued)**

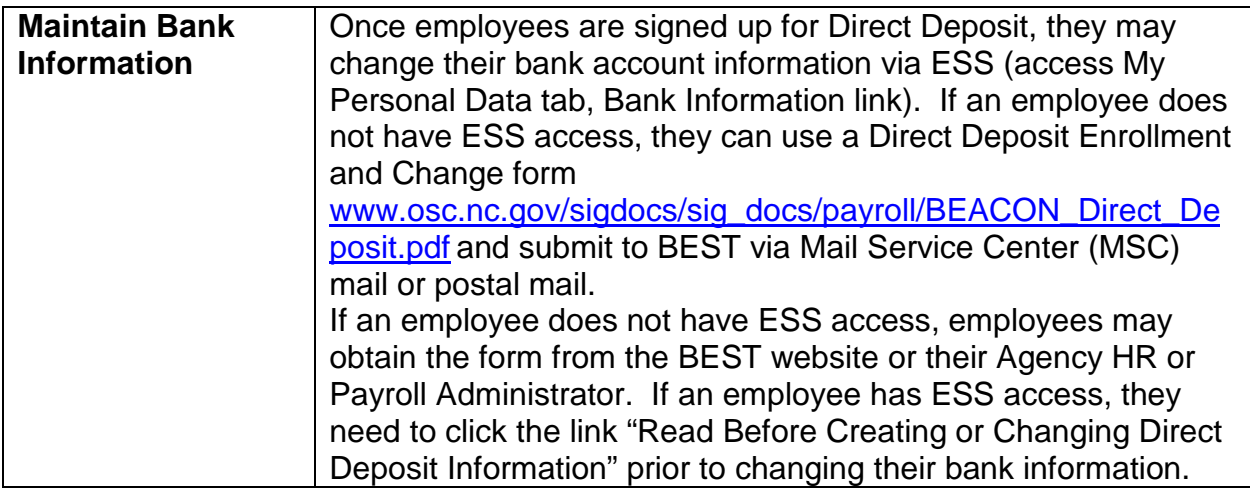

## **General Information**

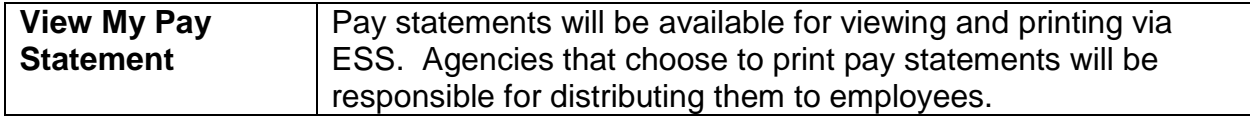

## **My Time**

#### **Leave**

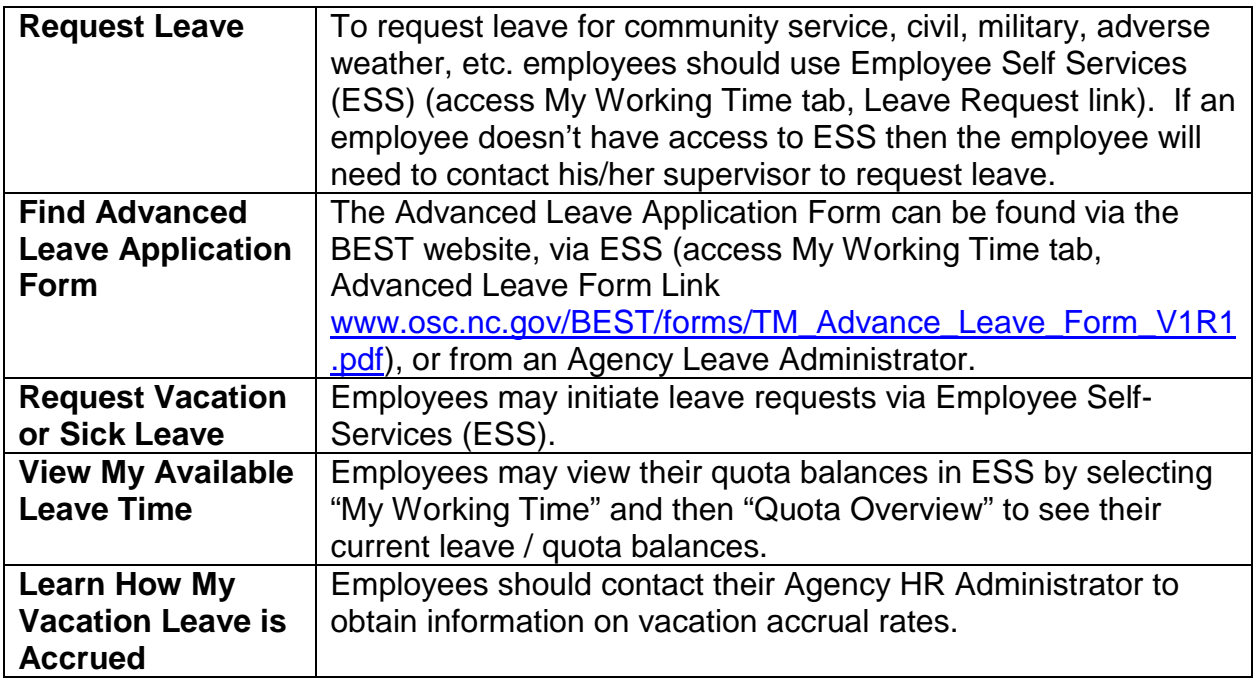

## **Leave (continued)**

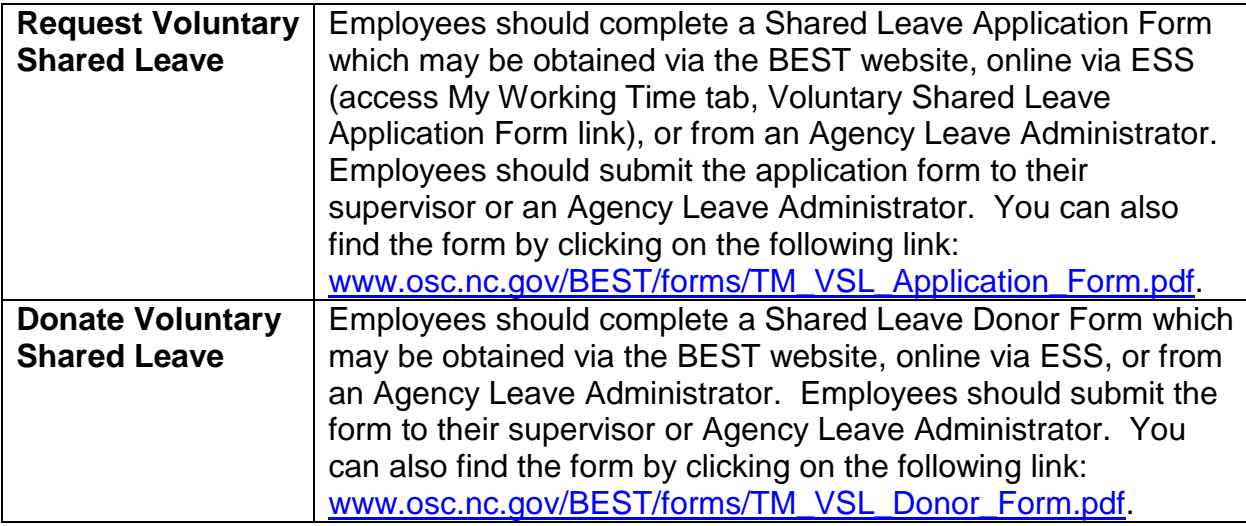

## **Time Entry**

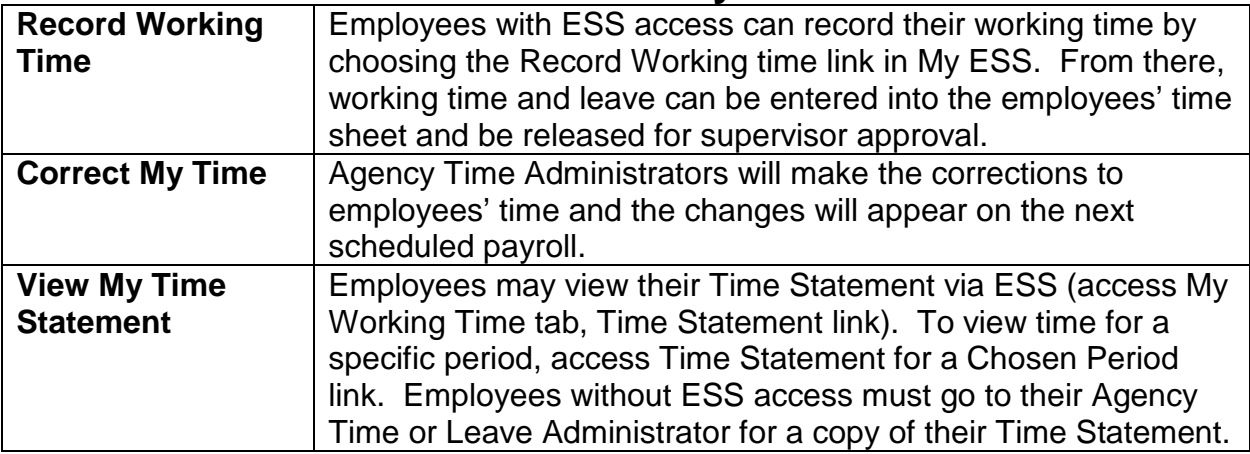

## **Work Schedule**

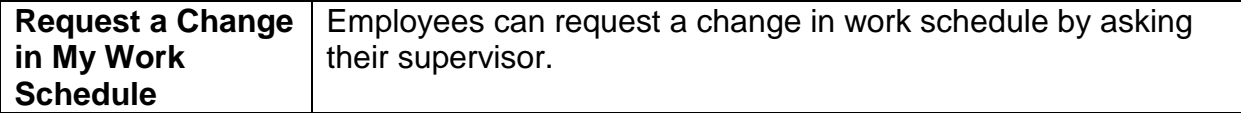

### **Other**

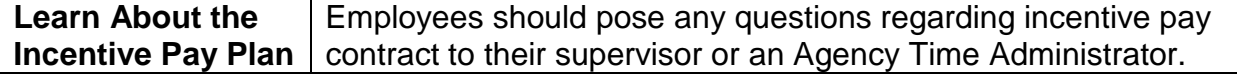

## **My Benefits**

## **Disability**

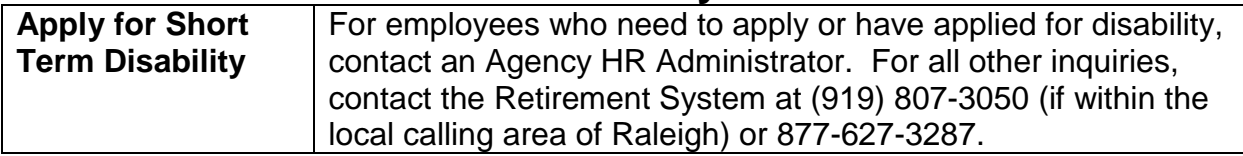

### **Insurance Plans**

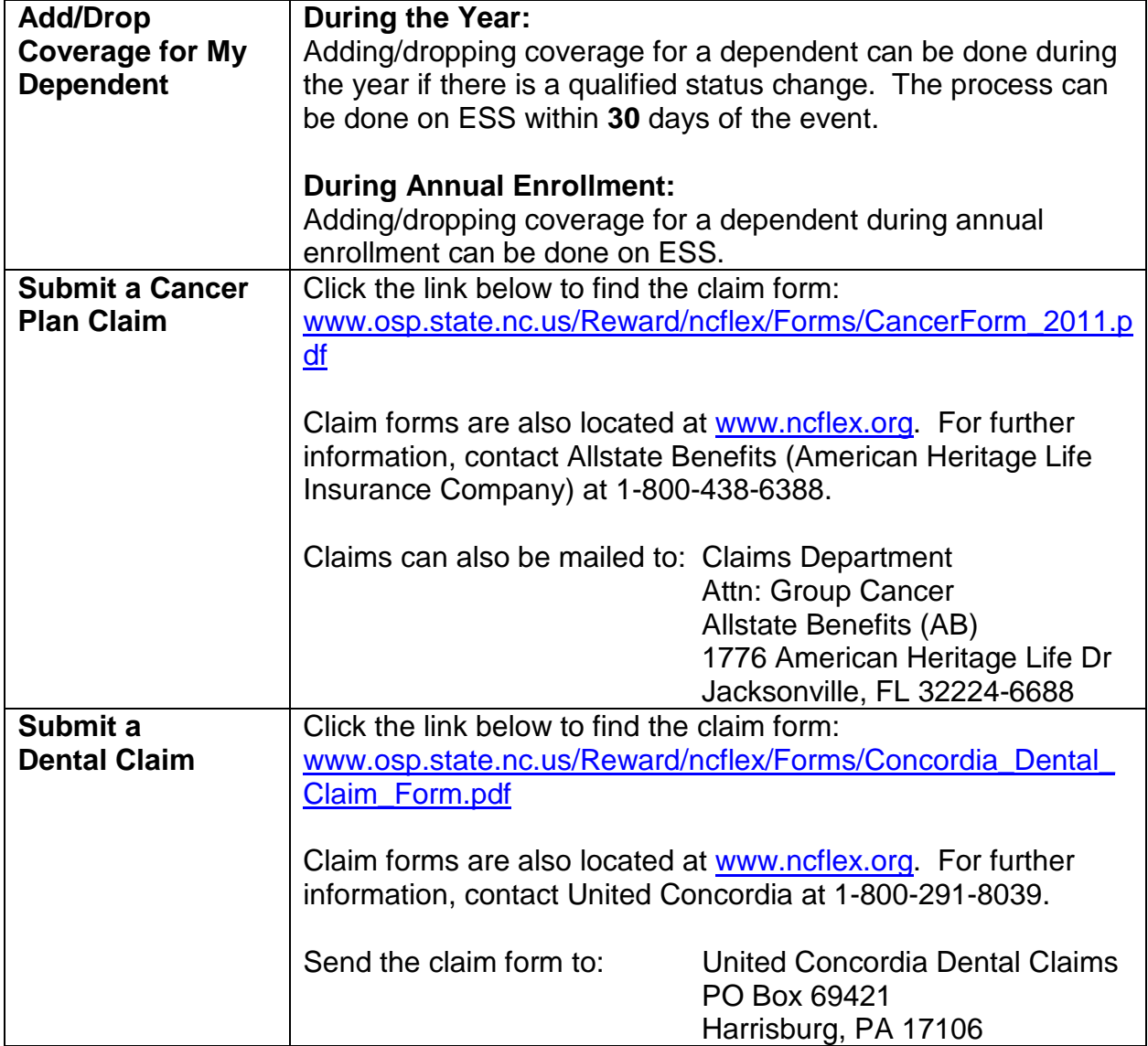

## **Insurance Plans (continued)**

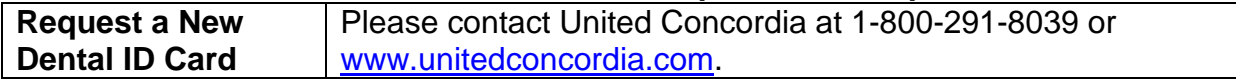

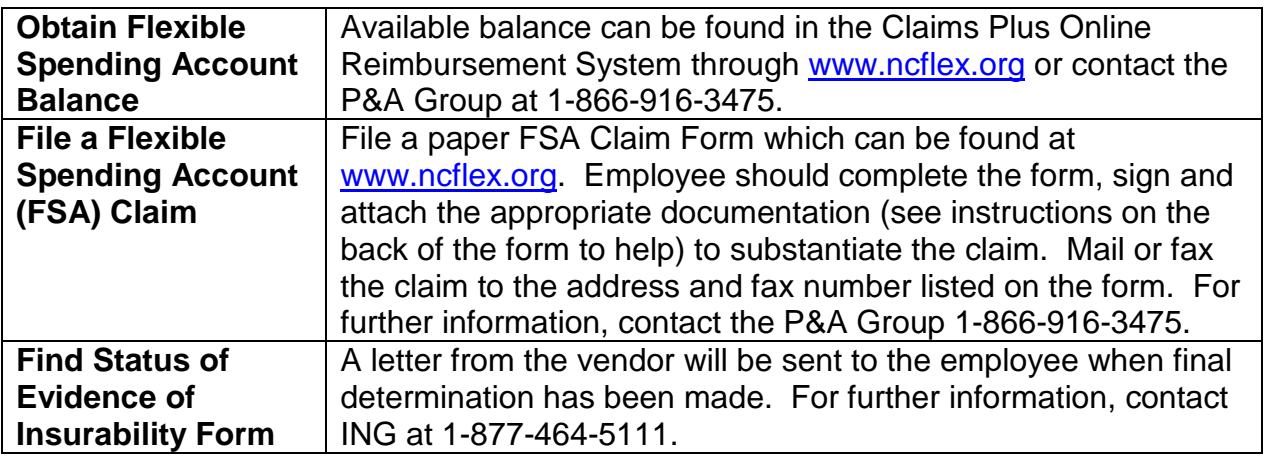

## **Retirement**

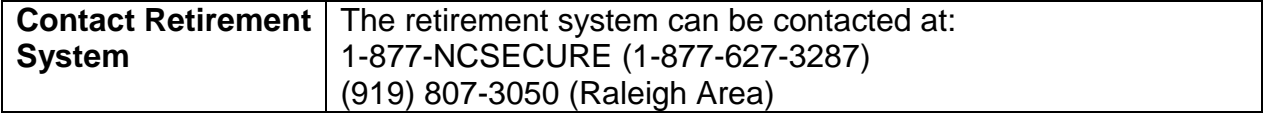

## **Savings Plans: 401(k) and 457**

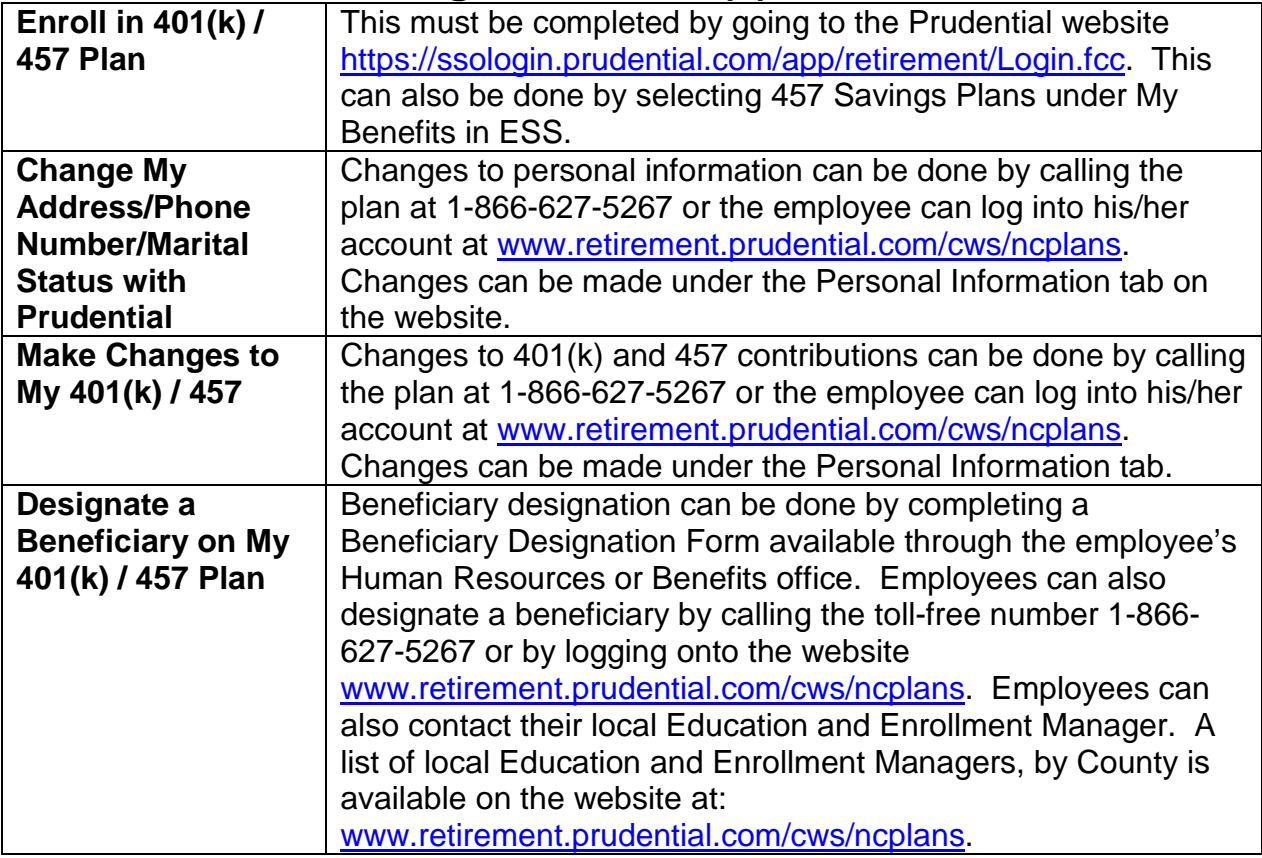

## **Savings Plans: 401(k) and 457 (continued)**

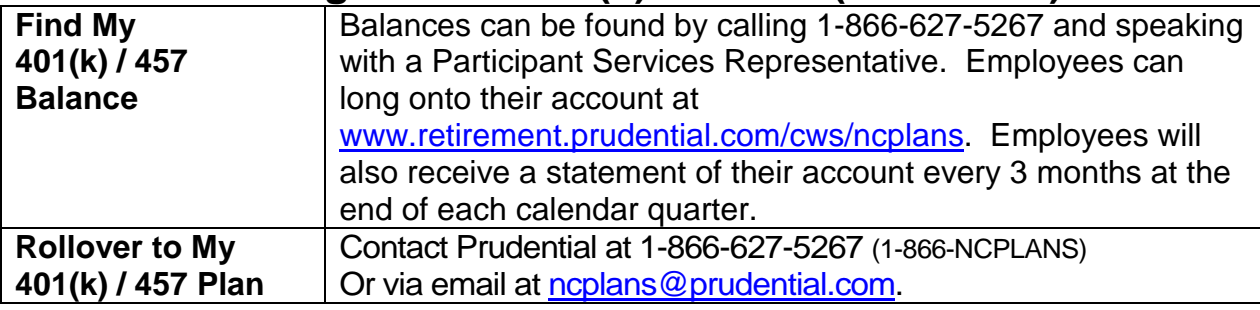

### **Savings Plans: 403(b)**

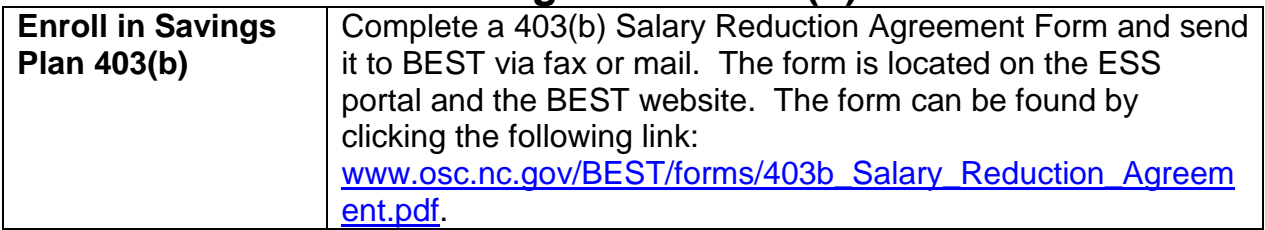